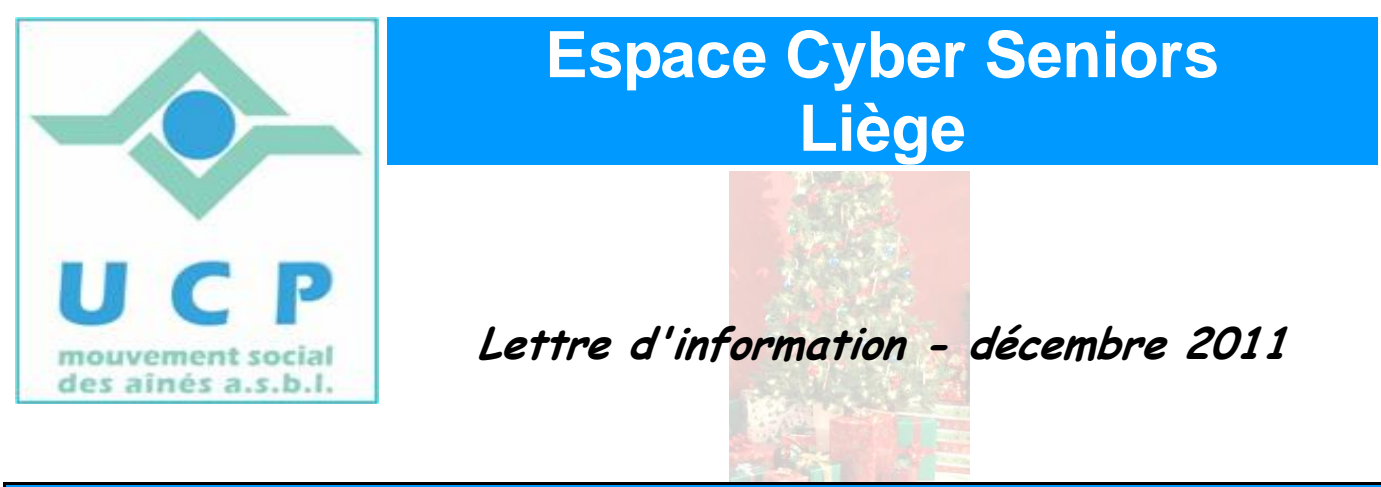

**1. 2011 se termine et 2012 se prépare déjà**

La **dernière activité** de cette année 2011 sera la **conférence** sur le payement par Internet :

Le mardi 20 décembre à 14h:

PC Banking et payements par Internet par *Jean-Louis Bertrand*

Pour rappel, ces conférences se donnent le mardi à  $14h$  place du XX août au 4<sup>ème</sup> étage du bâtiment de la MC.

L'inscription en ligne est recommandée [\(http://www.cyberclub-ucp-liege.net/inscription.html](http://www.cyberclub-ucp-liege.net/inscription.html) ).

Chaque conférence coûte 5 € et une copie des diapositives de la conférence est transmise sous forme électronique aux participants (il faut être membre UCP).

Le programme de 2012 est en préparation et sera publié sur le site (rubrique 'calendrier') dans le courant de la dernière semaine de décembre. Nous pouvons cependant déjà vous annoncer :

 **Les ateliers libres reprendront dès le mercredi 11 janvier, de 9h30 à 12h30.** Aucune inscription préalable n'est requise pour y participer. L'objet de ces ateliers est de vous donner un conseil, une solution à un problème d'utilisation du PC ou d'un logiciel.

Pour rappel, ces ateliers sont gratuits (mais il faut bien être membre de l'UCP en ordre de cotisation 2012).

**Les ateliers thématiques reprendront dès le jeudi 12 janvier avec :**

 $\triangleright$  organiser et partager ses photos avec Picasa.

Pour les ateliers suivants, consultez alors le calendrier et n'oubliez pas de vous inscrire en ligne (via la rubrique *'inscription'* du site).

Le prix pour participer à un atelier est toujours de 5  $\epsilon$ .

Il faut, ici aussi, être membre de l'UCP, et si nécessaire une fiche d'inscription peut être complétée sur place.

Conférence le 10 Janvier 2012 à 14h place du XX août au 4<sup>ème</sup> étage du bâtiment de la MC.

*Installer et utiliser Skype (cf) par Jean-Louis Bertrand*

## **2. INSCRIPTIONS AUX COURS D'INITIATION POUR 2012**

Il y a encore peu d'inscriptions au cours d'initiation.

Pour rappel, cette initiation s'adresse aux débutants et on y aborde Windows, Internet et la Messagerie électronique.

La formation est étalée sur 12 demi-journées des 3 heures et coûte 60 € (il faut être membre UCP).

3 syllabus sont également remis au cours de la formation.

Parlez-en autour de vous, ceci pourrait intéresser certaines de vos connaissances.

Plus de détails peuvent aussi être obtenus en visitant l'ECS un mercredi matin ou en appelant le 04 343 74 35 (laissez un message sur le répondeur).

## **3. UN LIVRE INTÉRESSANT, UN SITE À VISITER et un ENDROIT À FRÉQUENTER….**

Une idée de cadeau : le livre *'Surfons tranquille'* de Olivier Bogaert et Damien Vandermeersch (Olivier Bogaert anime l'émission du même nom chaque mardi à 7h45 sur Classic21).

Facile à lire et plein de conseils de qualité et de bonnes pratiques en matière de navigation sur l'internet, la gestion de son PC, etc. …

On le trouve à la Fnac, aux Chiroux, ou sur la boutique en ligne de Classic21 [\(www.rtbf.be\)](http://www.rtbf.be/)

À l'adresse [http://www.tutoriel-video.com/,](http://www.tutoriel-video.com/) vous découvrirez de très nombreux tutoriels sous forme de petits clips vidéo en français assez bien faits. N'hésitez pas à surfer dans les différentes catégories de tutoriels proposés. À ajouter dans ses favoris.

Autre source de documentation : la bibliothèque des Chiroux à Liège. Dans la section 'informatique' vous trouverez de nombreux ouvrages aussi bien pour les débutants que pour les initiés. Un complément idéal aux ateliers thématiques.

# **4. COURS D'INITIATION AU TRAITEMENT DE TEXTE ET AUX TABLEURS**

Ces formations seront en principe de nouveau données, si le nombre de personnes inscrites est suffisant.

Nous avons dû annuler une de ces formations suite à des désistements trop nombreux de dernière minute et dans d'autres cas, le nombre de participants effectifs était très faible, malgré des demandes d'inscription nombreuses, mais jamais concrétisées.

Les personnes intéressées par de telles formations, sont priées de se manifester via la rubrique *'contact'* du site.

C'est alors en fonction de la demande que nous planifierons éventuellement ces cours. Les personnes intéressées seront alors recontactées.

#### **5. NOUVELLES DES AUTRES ESPACES CYBER SENIORS**

Activités des autres ECS : consulter les sites mentionnés ci-dessous :

 $\triangle$  Hannut : [http://www.ucphannut.be](http://www.ucp-hannut.be/)

- A Ans : [http://www.ucp-ans.be](http://www.ucp-ans.be/).
- Grivegnée, Stockay, Flémalle, Waremme : [http://www.cyberclub-ucp-liege.net](http://www.cyberclub-ucp-liege.net/)

**N'hésitez pas à consulter régulièrement le site** <http://www.cyberclub-ucp-liege.net/> **pour découvrir le calendrier COMPLET, nous poser une question via la rubrique « contact », vous inscrire à un atelier thématique ou à une conférence via la rubrique « inscription », ou nous téléphoner (veuillez laisser un message avec vos coordonnées sur le répondeur)**

## **6. NOUVELLES DE L'UCP**

N'oubliez pas de vous inscrire à l'UCP ou de renouveler vos cartes de membres pour 2012, indispensables pour la participation aux activités de l'UCP, y compris celles proposées par les ECS.

Il est bien sûr toujours possible de remplir cette formalité sur place, le jour de l'activité : une fiche d'inscription et une invitation à payer la cotisation vous seront remises par un animateur.

Pour les activités de la régionale UCP, visitez le site [www.ucp-liege.be](http://www.ucp-liege.be/)

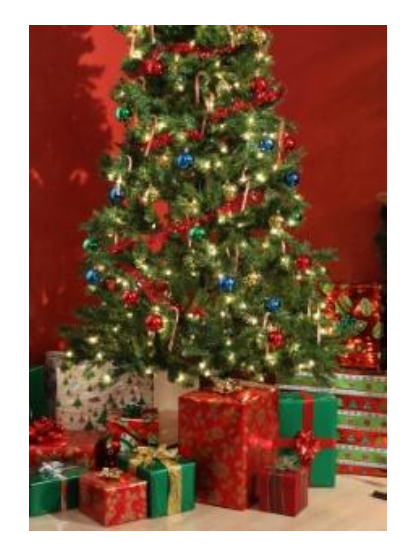

Nous vous souhaitons déjà un Joyeux Noël et nous vous présentons nos meilleurs vœux pour la nouvelle année.

Que vos projets se concrétisent et que 2012 soit pleine de surprises agréables !

Les animateurs.

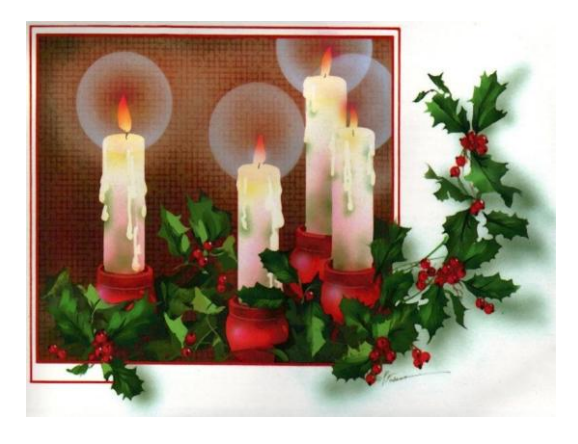